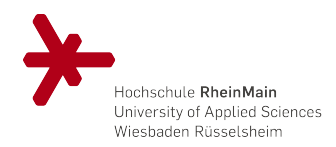

**KD**

## **Korrekturblatt**

für Leistungsergänzungen zu den Markierungsbelegen oder Leistungsänderungen zu den Leistungsnachweisen

## **Bitte vor dem Ausfüllen Rückseite beachten!**

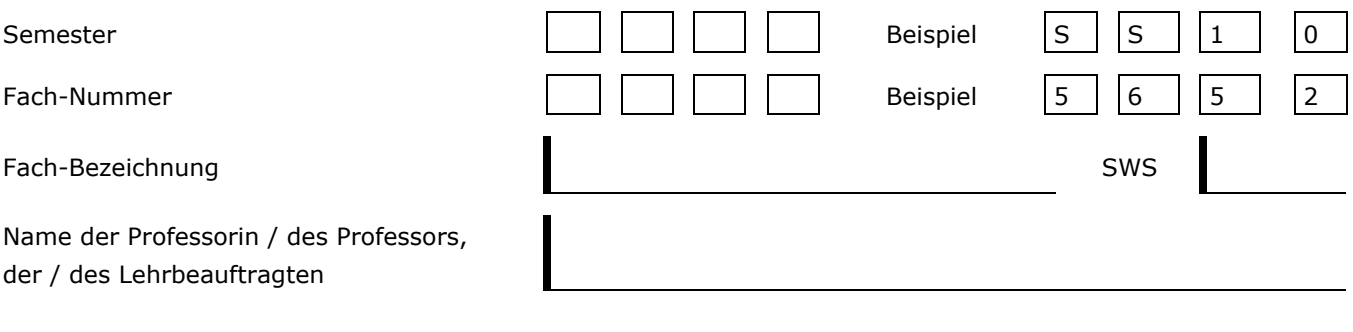

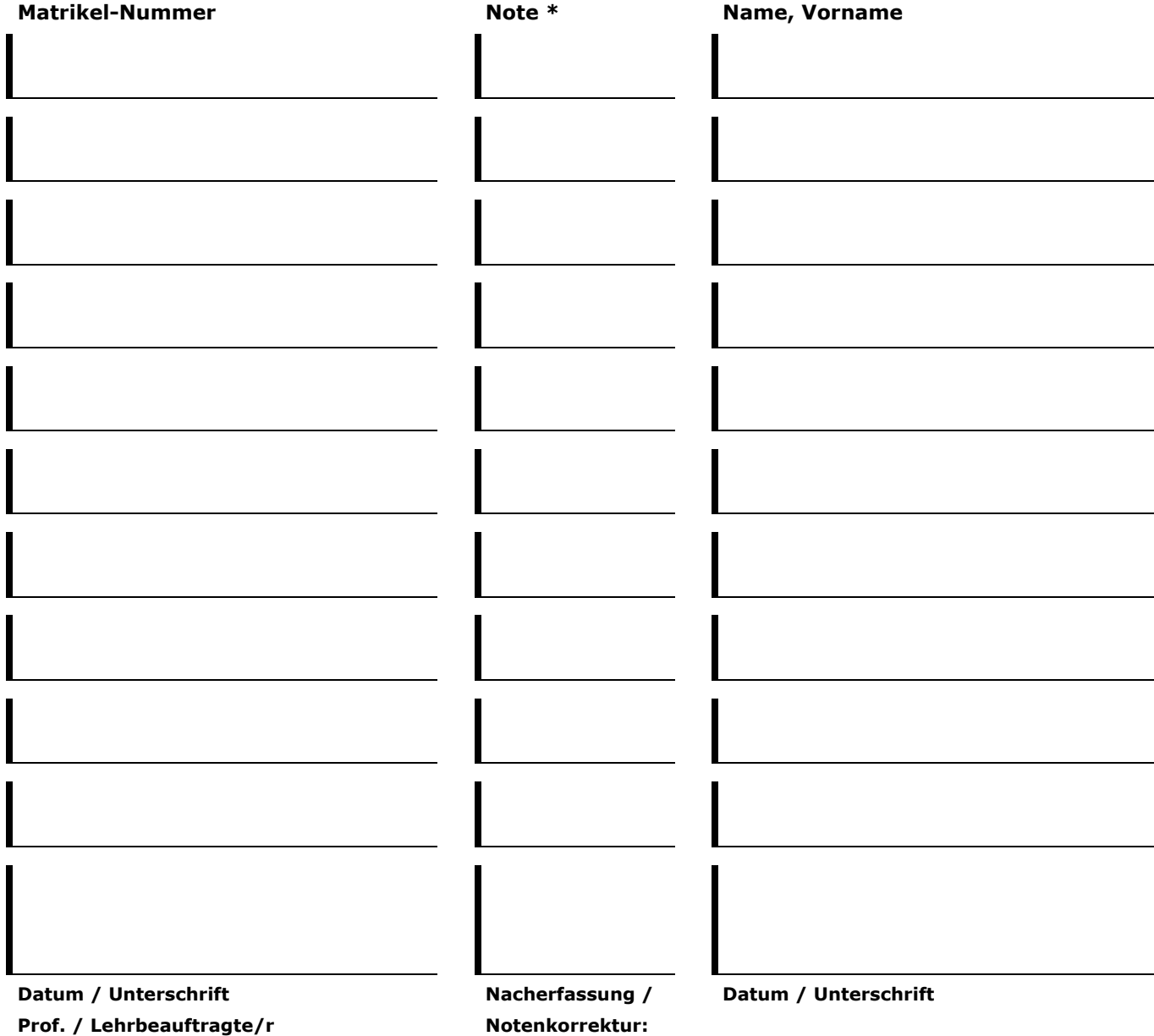

(Registrierung erfolgt über das Sekretariat Design)

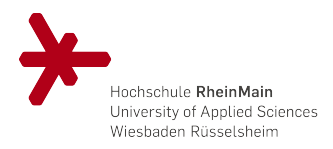

Wie Sie das Korrekturblatt richtig benutzen ...

Wir bitten Sie, folgendes beim Ausfüllen dieses Formulars zu beachten:

- Schreiben Sie nur in Großbuchstaben.
- Name und Matrikelnummer des Studierenden sind aufzuführen, Studierende muss immatrikuliert sein und darf in dem betreffenden Semester nicht beurlaubt sein.
- Das Semester und die Fachnummer bilden eine Einheit, d.h. es können nur Leistungen nacherfasst werden, die im angegebenen Semester angeboten wurden.
- Semesterangaben sind immer im Feld "Semester/Jahr" einzutragen (Beispiel: SS10 für das Sommersemester 2010).
- Geben Sie das Datum an und zeichnen Sie das Korrekturblatt selbst ab.
- Reichen Sie die Korrekturblätter persönlich im Sekretariat Design ein.

\* Zulässige Notenergänzungen sind für:

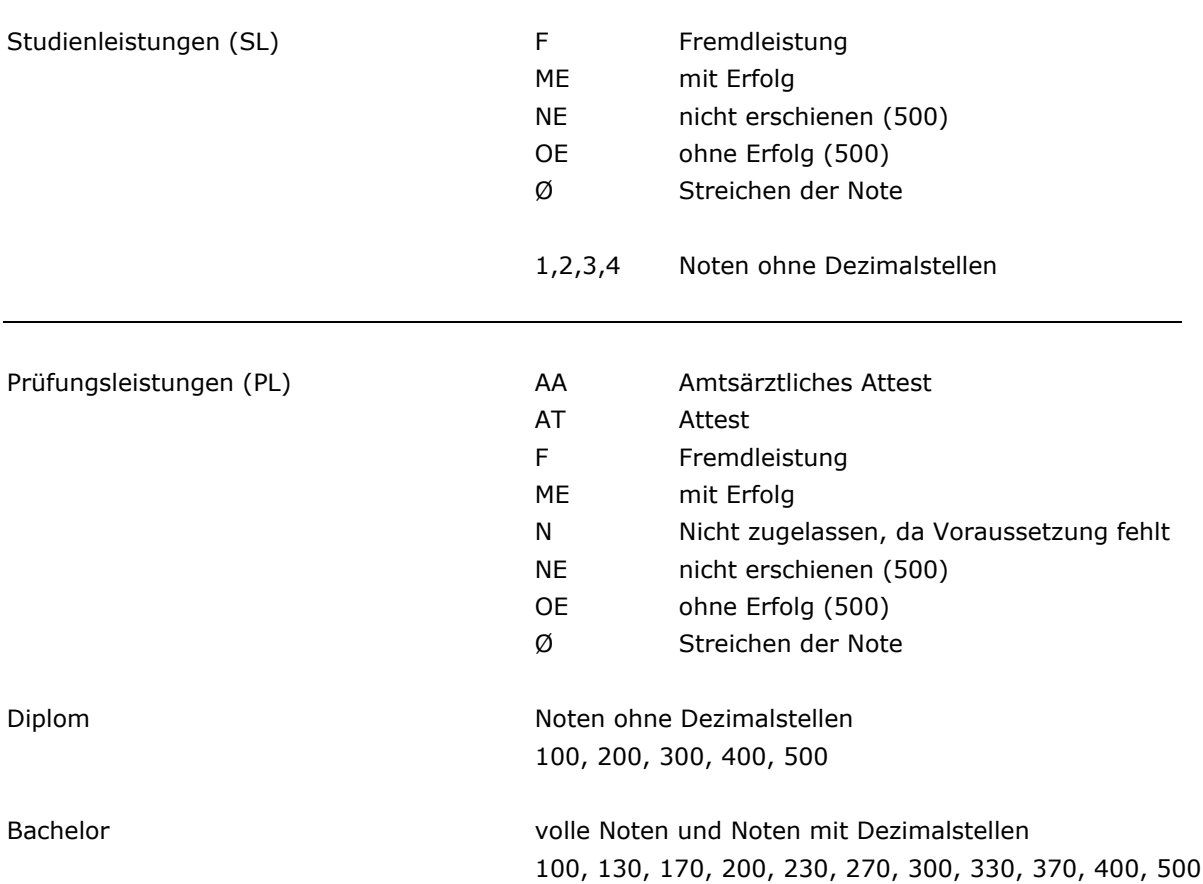